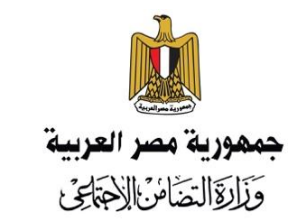

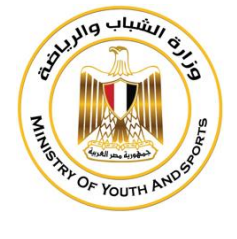

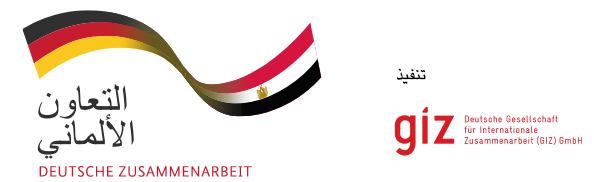

## **استمارة المقترحات للجمعيات في منح المرحلة التجريبية لمشروع تكافؤ الفرص والتنمية**

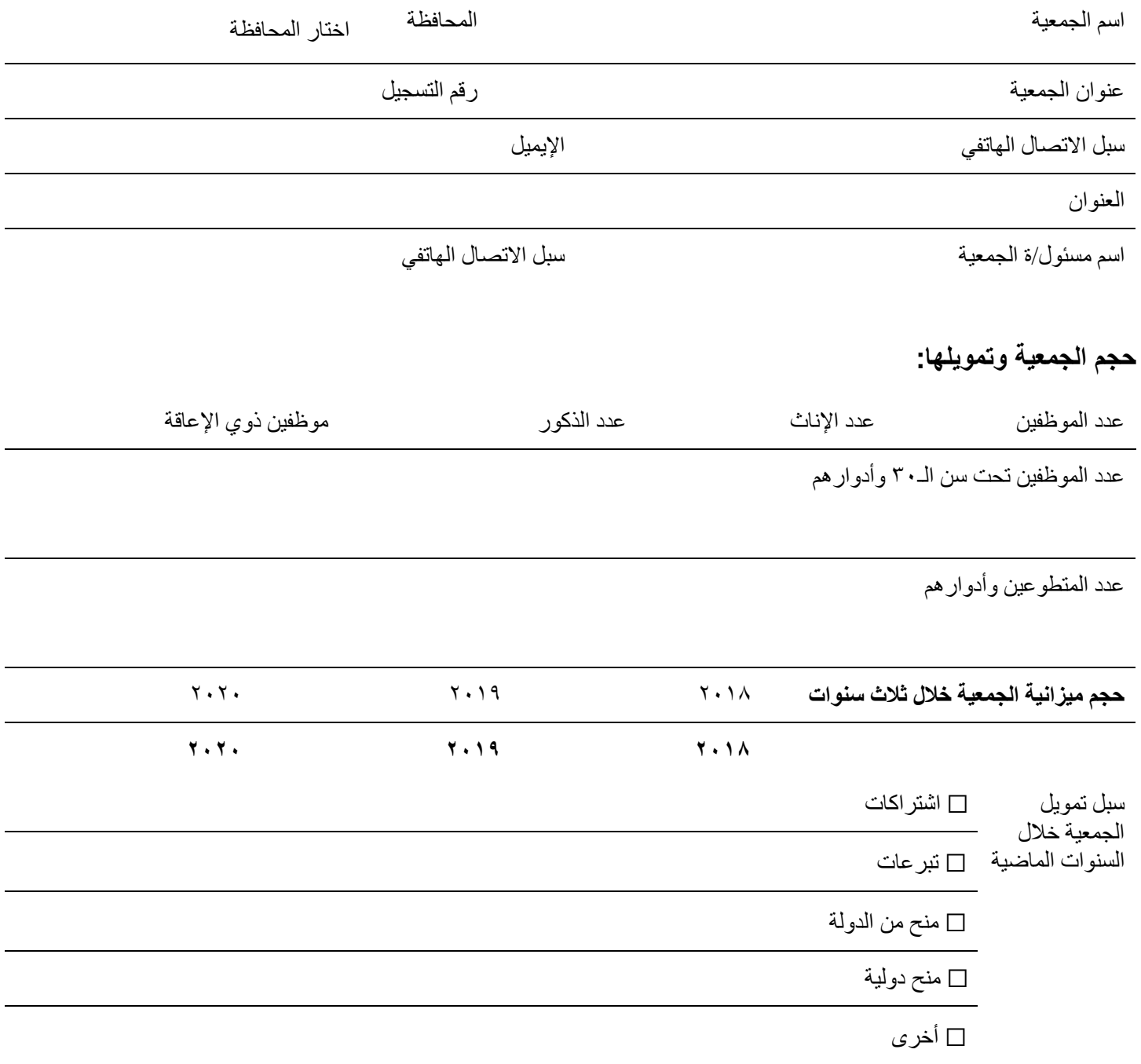

تلقت المنظمة تمويل من الجهات المانحة اآلتية:

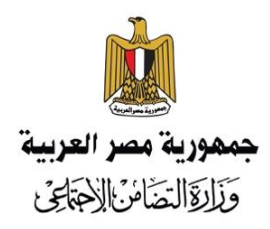

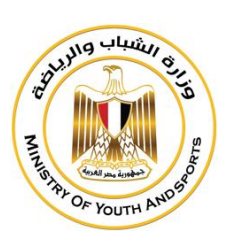

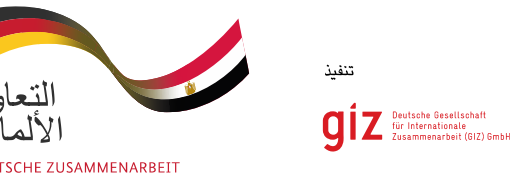

**موضوعات أنشطة الجمعية القائمة** 

**شرح مختصر للنشاط**

- ☐ تعزيز المشاركة االجتماعية للشباب
- ☐ المشاركة االجتماعية لذوي االحتياجات الخاصة
	- ☐تيسير وصول ذوي االحتياجات للخدمات
		- ☐ التمكين االقتصادي للشباب والمرأة
			- ☐ الصحة اإلنجابية
				- ☐ النمو السكاني
	- ☐ مكافحة العنف ضد المرأة في المجال العام
		- ☐ مكافحة ختان اإلناث
		- ☐ مكافحة العنف األسري
		- ☐ مجاالت أخرى ذات صلة

**أكبر إنجاز للجمعية خالل الثالث سنوات الماضية**

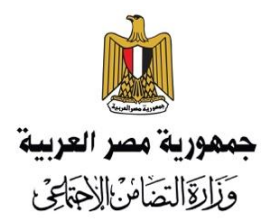

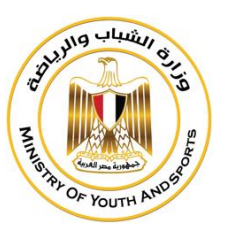

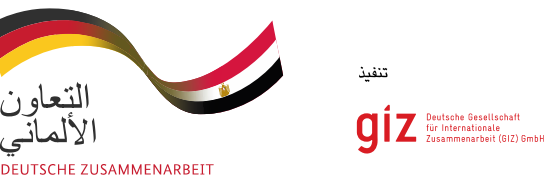

التعاون<br>الألماني

## **المنح الصغيرة: المرحلة التجريبية لمشروع الـEOSD**

(من فضلك أختار الموضوع المناسب للفكرة المقترحة من القائمة الأتية)

☐ المشاركة والدمج االجتماعي ☐ الصحة اإلنجابية والنمو السكاني ☐ المساواة بين الجنسين للشباب

> **معلومات أساسية عن المشروع عنوان المشروع:**

> > **الوصف المختصر للمشروع:**

**الفئة المستهدفة من المشروع:** 

**مدة تنفيذ المشروع:**

**الهدف من المشروع:**

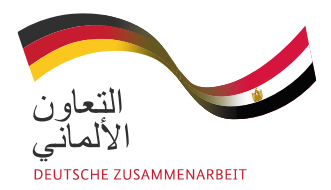

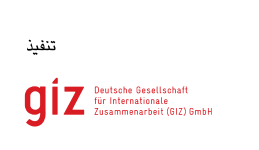

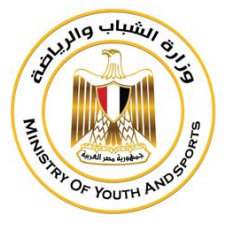

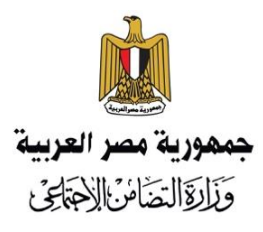

**آلية تنفيذ المشروع:**

**كيفية ضمان االستمرارية للمشروع**

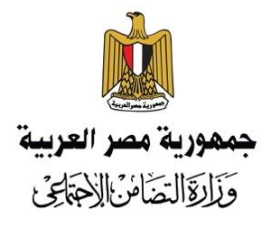

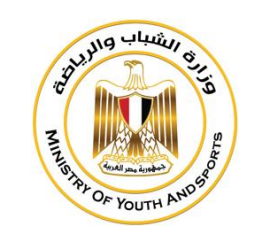

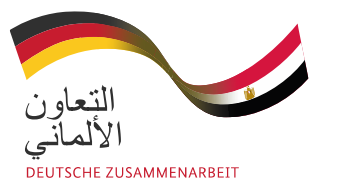

تنفيذ

 $\begin{array}{l} \text{g}\text{if}\ \mathbf{Z}\ \text{ 5}^{\text{ 6}}\ \text{ 6}^{\text{ 6}}\ \text{ 6}^{\text{ 6}}\ \text{ 6}^{\text{ 6}}\ \text{ 6}^{\text{ 6}}\ \text{ 7}\ \text{ 6}^{\text{ 6}}\ \text{ 7}\ \text{ 7}\ \text{ 8}\ \text{ 8}\ \text{ 8}\ \text{ 9}\ \text{ 9}\ \text{ 9}\ \text{ 9}\ \text{ 9}\ \text{ 9}\ \text{ 9}\ \text{ 9}\ \text{ 9}\ \text{ 9}\ \text{ 9}\ \text{ 9}\ \text{ 9}\$ 

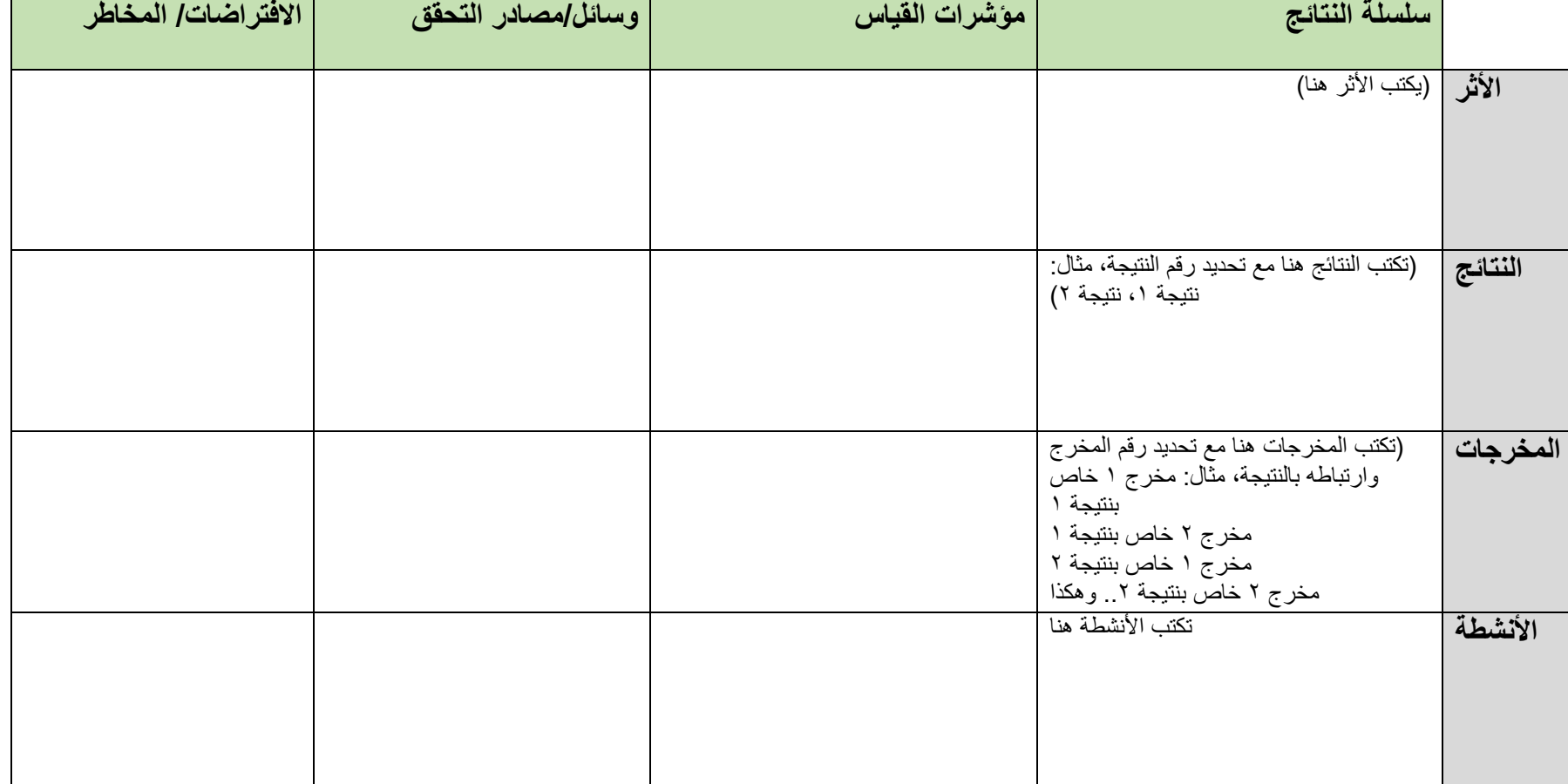

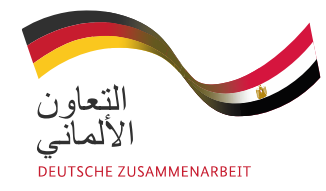

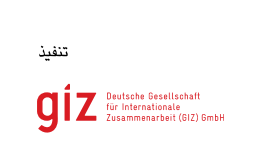

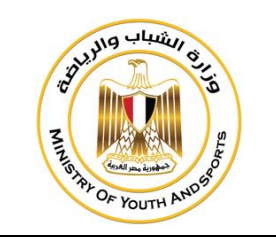

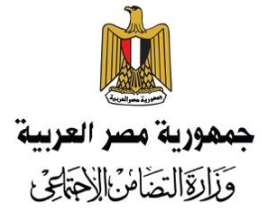

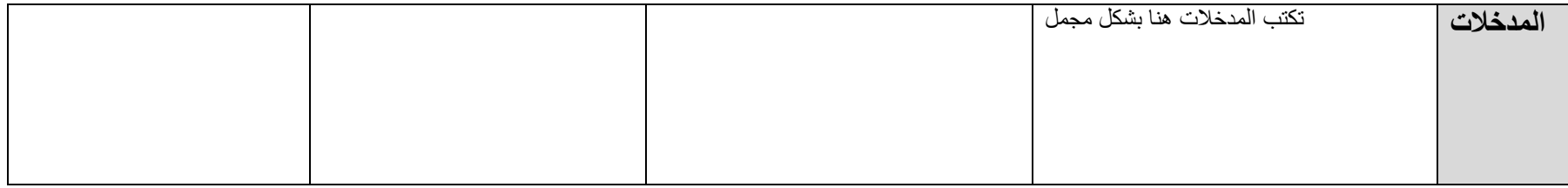